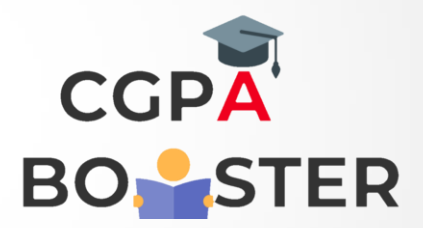

## Solution Code

import java.util.Scanner;

```
public class delete_Words
{
   public static void main(String args[])
  {
     String str1, str2;
     Scanner scan = new Scanner(System.in);
     System.out.print("Enter any String : ");
```

```
 str1 = scan.nextLine();
```
}

 System.out.print("Word to Delete from String [ " +str1+" ]: "); str2 = scan.nextLine();

System.out.print("Deleting all "" + str2 + "' from '" + str1 + "'------->\n"); str1 = str1.replaceAll(str2, "");

 System.out.println("\nAfter Deletion, Reqd. String is : [ "+str1+" ]"); }

Coding Lab – CGPA Booster